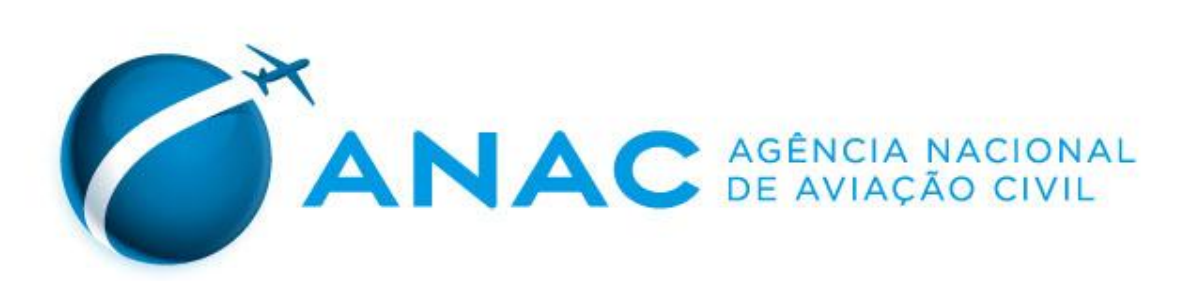

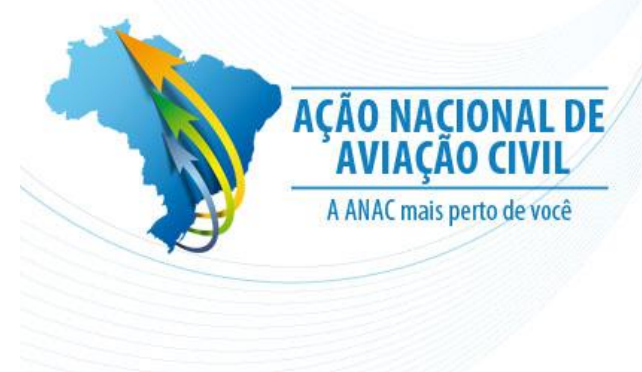

#### **II Semana de Qualidade da Informação do Transporte Aéreo Boletim de Alteração de Voos (BAV)**

#### **ANAC/SRE/GOPE**

**São Paulo-SP, 18 agosto de 2014**

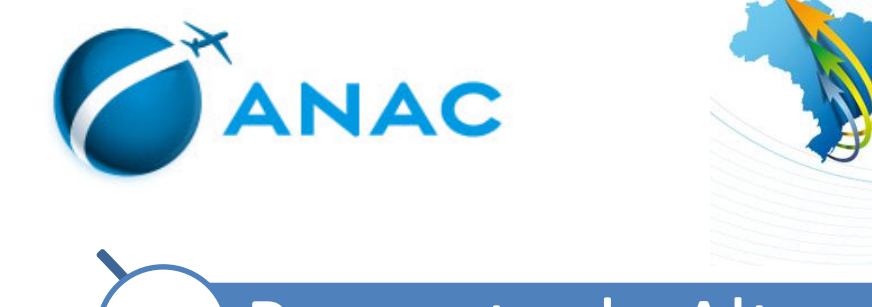

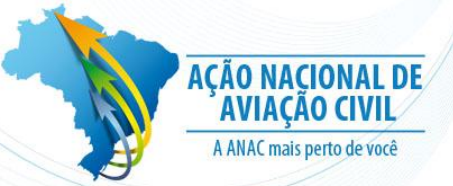

Sumário

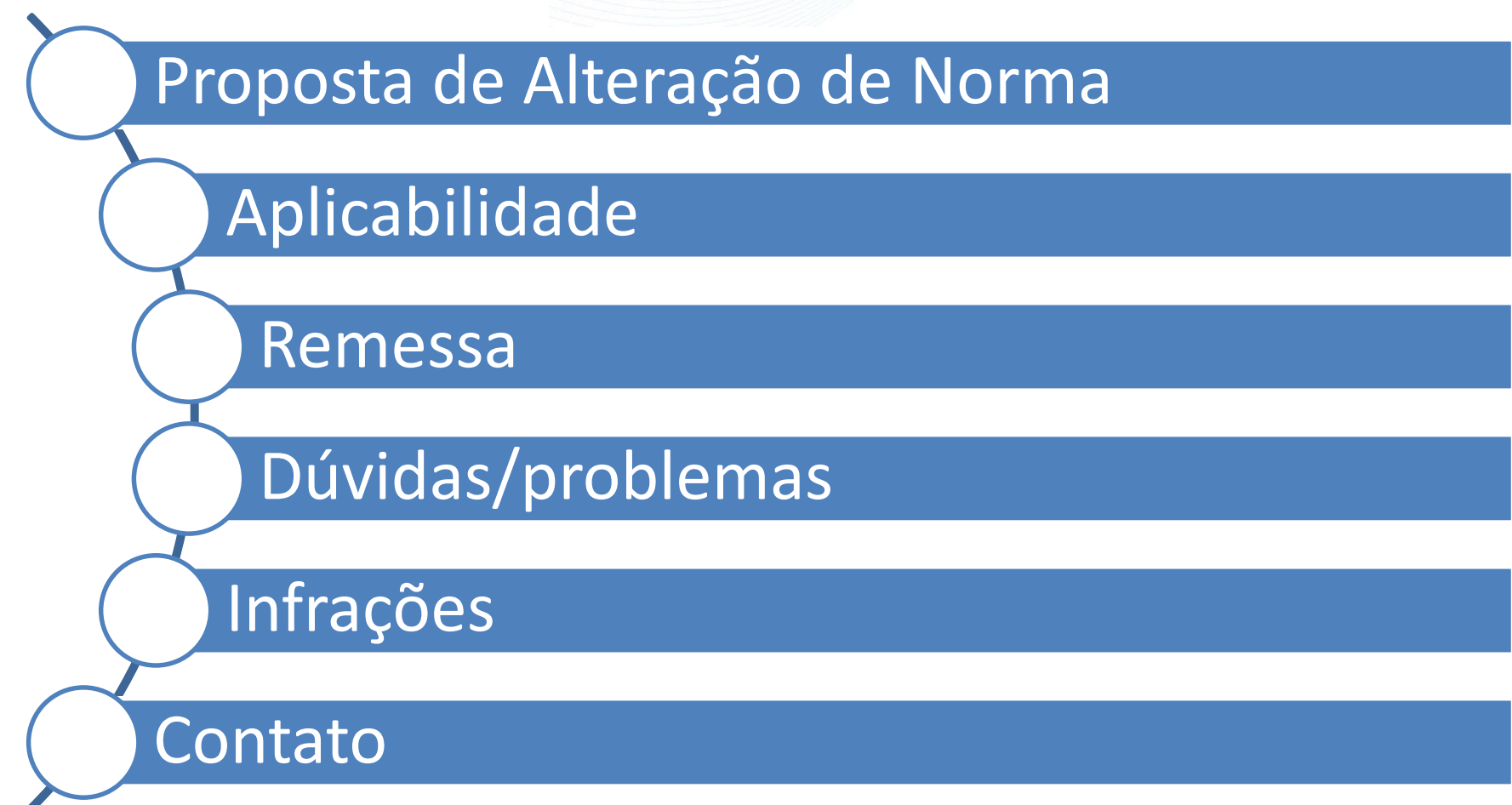

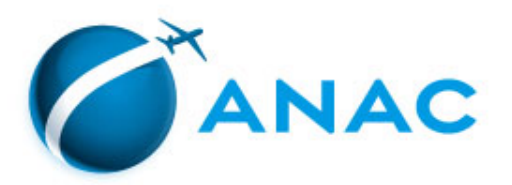

Alterações Resolução BAV

Uso da informação ela ANAC

Importância base de planejamento

Revisão dos Códigos de Justificativas

Comparação não regulares autorizados pela ANAC

Revisão dos índices

Revisão das penalidades

Adequação a Resolução 306

Prazos e formas de envio

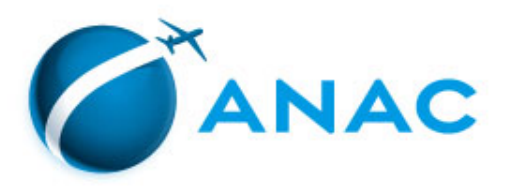

Aplicabilidade

# **Qualidade de Informação e Utilidade do BAV?**

- Percentuais Atrasos e Cancelamentos
- Faturamento do Administrador Aeroportuário
- Informações à Sociedade
- Índices de Regularidade e Pontualidade

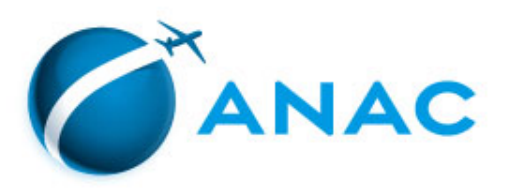

### **Quem?**

– Empresas de Transporte Aéreo Regular, que operaram com alterações do HOTRAN ou sem a programação.

# **O quê?**

– IAC 1504 - Fornecer os dados de **todos os voos não regulares operados e das alterações dos voos programados** no período de referência do relatório com origem no Brasil ou no exterior.

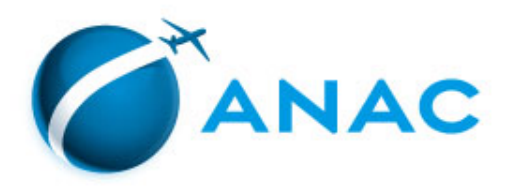

# **Quando?**

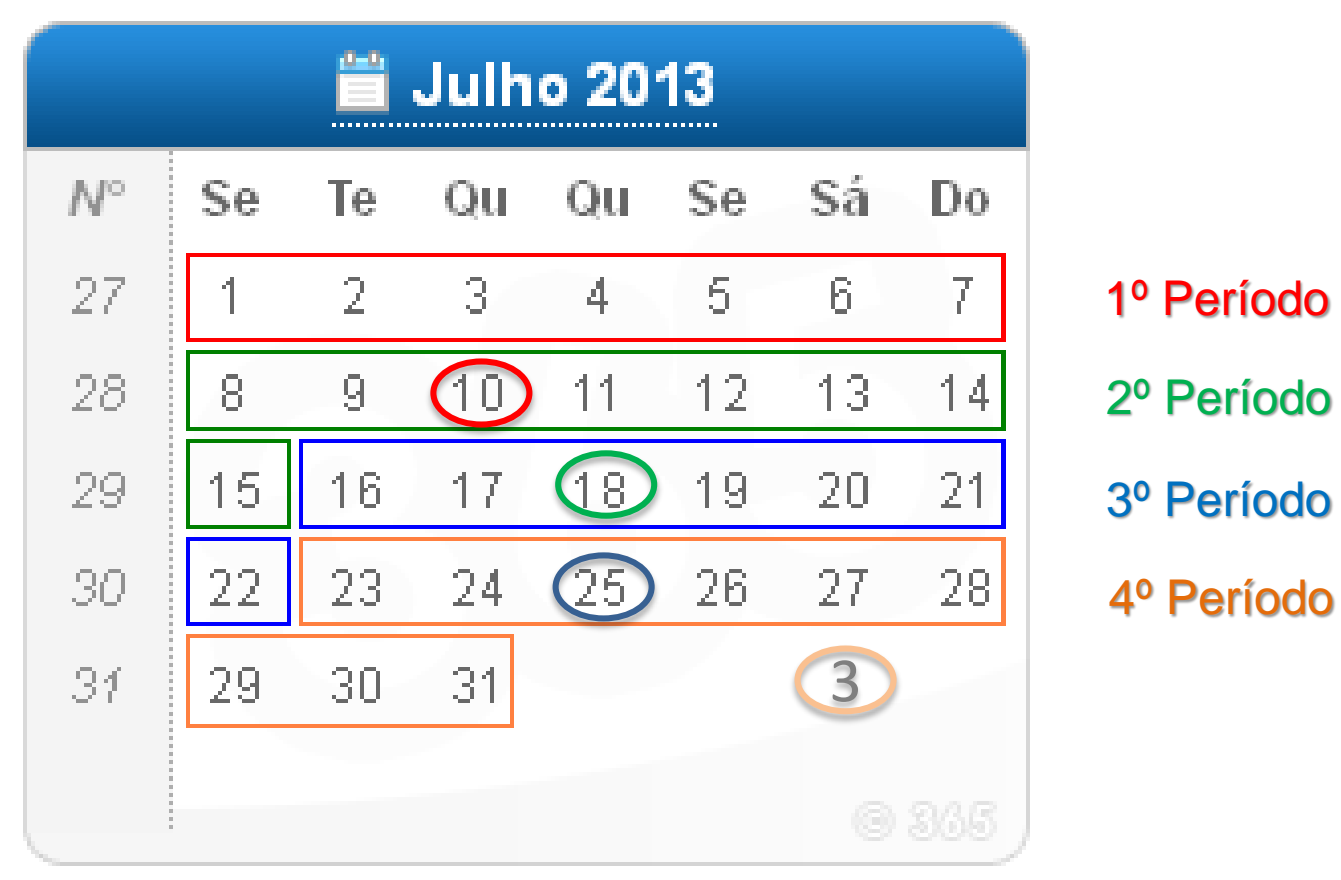

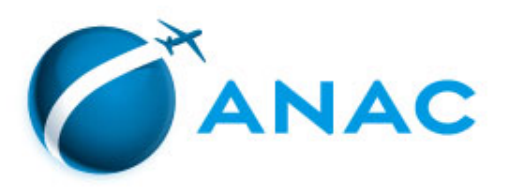

# **Leiaute do arquivo**

#### <u>olslolololslølchtistølstel</u>  $1702101646$  $A$  3 1 9 1755

- -Arquivo de texto com nomenclatura EEEmmpp.txt
- Cada registro de BAV contem 62 caracteres
- Sem qualquer outro elemento antes ou depois
- É posicional para cada caractere

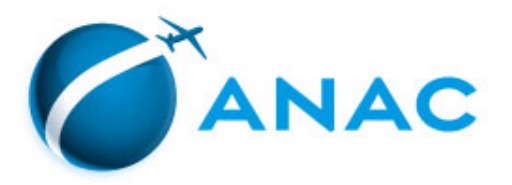

### **Leiaute do arquivo**

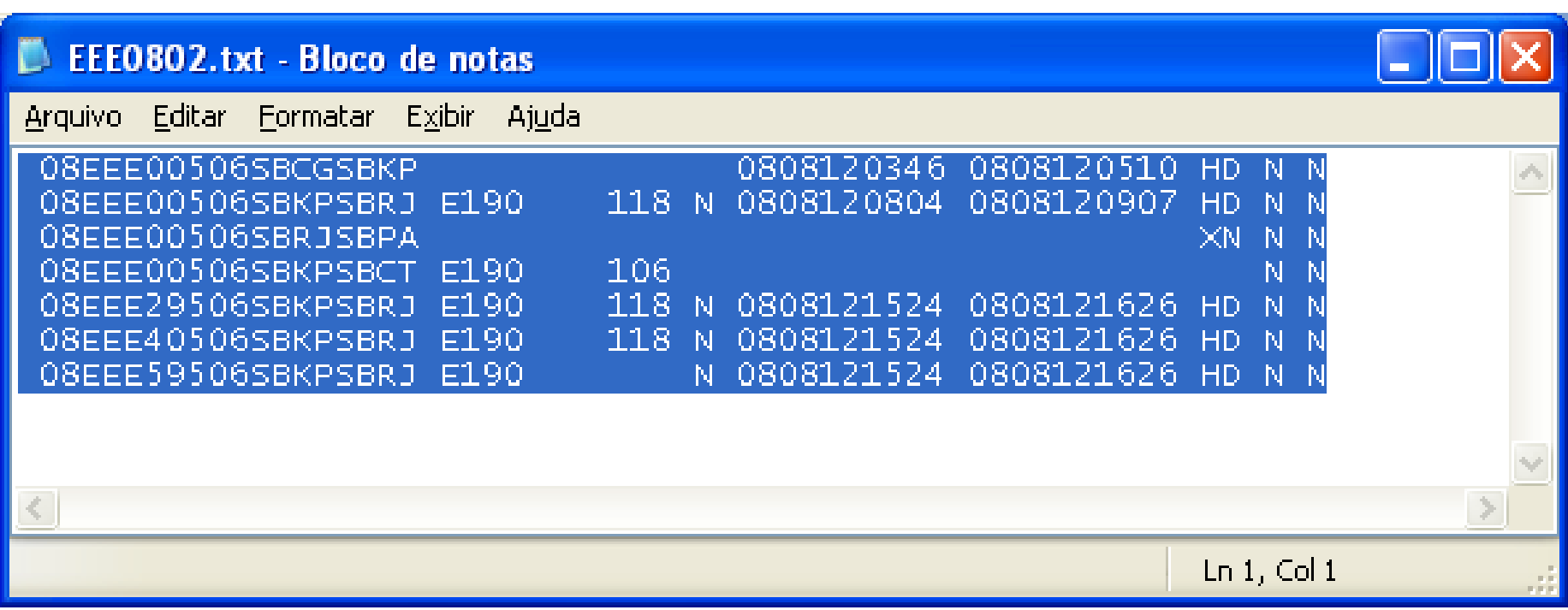

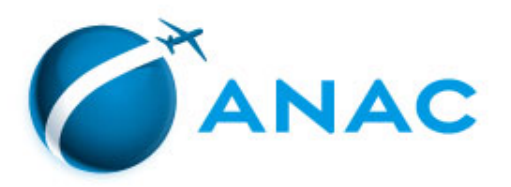

### **Leiaute do arquivo**

Campos em branco

EE loisioioloisiaiditisiaisiel  $A$ <sub>3</sub> $19$  $1702101646$ 55 A<sup>S</sup>  $1.4$ E 4 117

Posições 1, 20, 28, 32, 34, 45, 56, 59 e 61

**GEAC** 

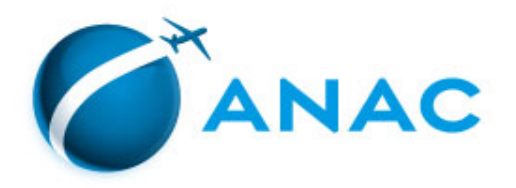

#### Remessa

#### Regulamentação Normativa

## **Leiaute do arquivo** A B B B

Dia do BAV

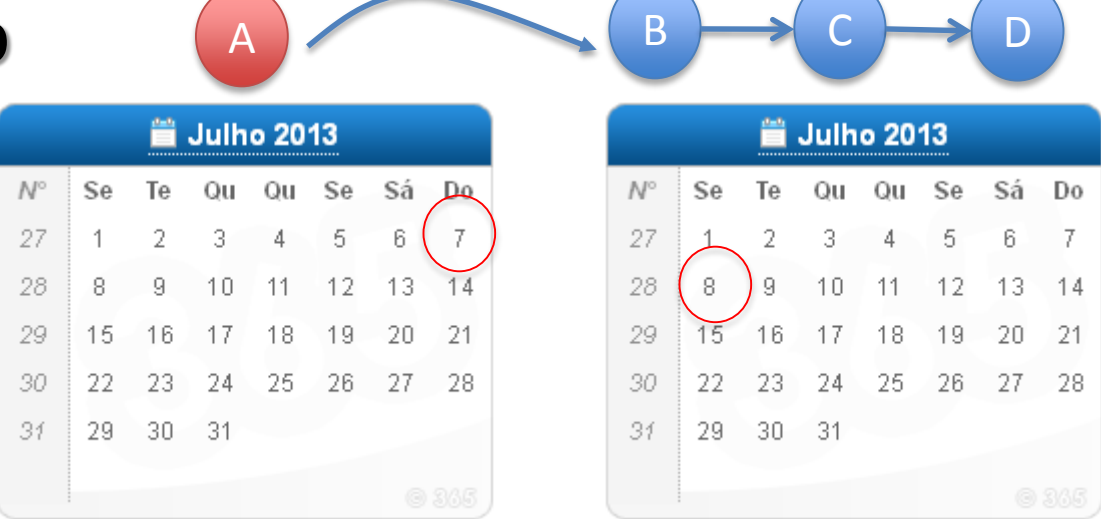

- Posições 2 e 3 preenchidas com o dia do mês da primeira etapa de um voo sob mesmo número.
- Numérico.
- Início da Chave.

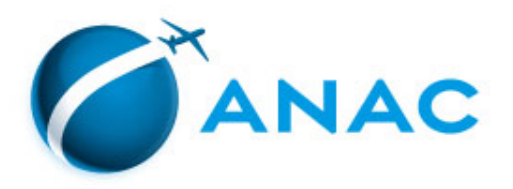

# **Leiaute do arquivo**

# Sigla ICAO Empresa Aérea

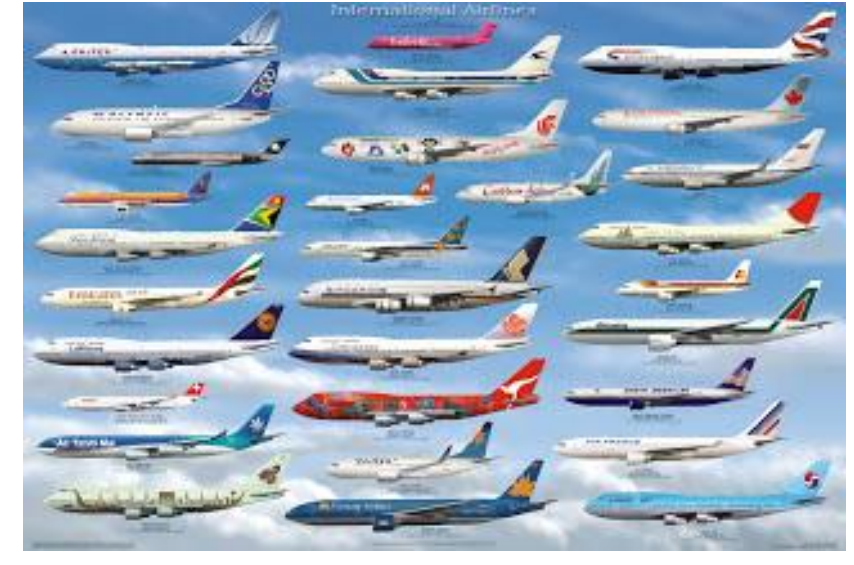

#### в

- -Preenchido da coluna 4 a 6.
- Maiúsculo

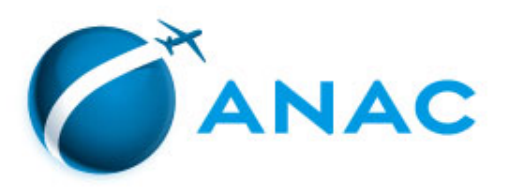

# **Leiaute do arquivo**

Dígito Identificador

EEE OBOOOSBCTSBSP AB19  $0|2|1|0|1|6|4|6$ 

Preenchido na coluna 7, de acordo com autorização da operação.

- 0 Regular
- 1 Extra com HOTRAN
- 2 Extra sem HOTRAN
- 3 Retorno
- 4 Inclusão em HOTRAN
- 5 Cargueiro não regular
- 6 Serviço
- 7 Fretamento
- 8 Conexão para atender viagem internacional
- 9 Charter
- A Instrução
- B Experiência

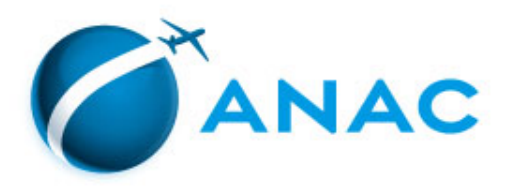

# **Leiaute do arquivo**

Número do Voo

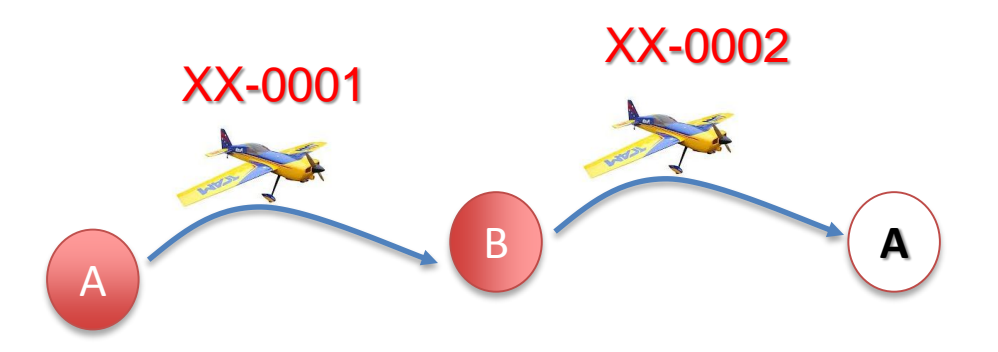

 $\mathsf{A}$ **Bololo** Sibicitis Bisipi  $210$ 6

- Colunas 8 a 11.

- Previsto em HOTRAN, ou indicado pela empresa, para os voos não regulares.

- Numérico, completado com zero à esquerda

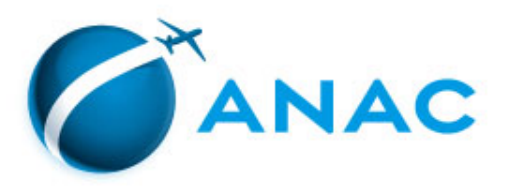

# **Leiaute do arquivo**

Origem da Etapa

<u> ZELELE LOLSLOLOLSLBICITIS IBIS IPI</u>  $A$  3 1 9  $016$ 4 -6

- Posição colunas 12 a 15
- Sigla ICAO do aeródromo de origem
- Maiúsculo

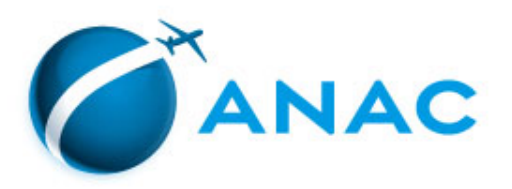

# **Leiaute do arquivo**

Destino da Etapa

 $0|2|1|0|1|6|4|6$ 

- Posição colunas 16 a 19
- Sigla ICAO do aeródromo de destino
- Maiúsculo
- Finalização da Chave da Etapa

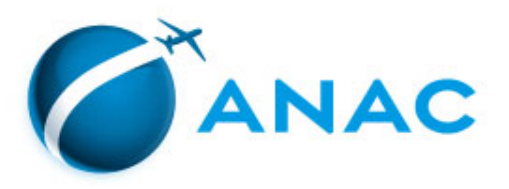

# **Leiaute do arquivo**

Tipo de Aeronave (modelo)

lololols i sici tis i siste  $A$ <sub>3</sub> $1$ 117  $\Omega$  $1011$ 64

- Preenchido colunas 21 a 27
- Preenchido quando o Dígito Identificador é diferente de zero ou ocorre troca de aeronave.
- Completado a direita com espaços até atingir 7 caracteres

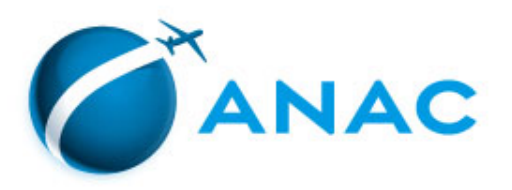

# **Leiaute do arquivo**

Assentos Ofertados

#### <u> loiois ibicitis ibis ipi</u> A 3 1 9  $16$

- Preenchido colunas 29 a 31
- Preenchido quando o Dígito Identificador for diferente de zero ou ocorrer troca de aeronave.
- Numérico.

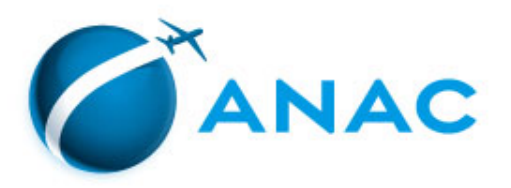

# **Leiaute do arquivo**

### Natureza da Linha (tipo de linha)

 $\epsilon$  | 1 7 0 2 1 0 1 6 4 6 EEE OSOOOSBCTSBSP A 3 1 9  $144$ 

- Preenchido coluna 33
- Quando o Dígito Identificador é diferente de

zero.

**'I' Internacional mista; 'N' Doméstica mista;** 'R' Regional mista; 'E' Especial mista;

'L' Rede postal; 'H' Sub – regional; **'C' Doméstica cargueira; 'G' Internacional cargueira;**

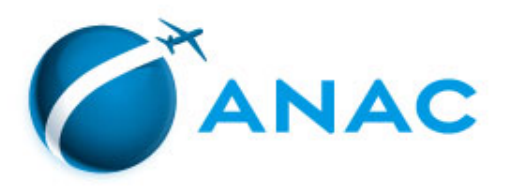

# **Leiaute do arquivo**

Data Partida

**OOSBCTSBSP**  $170211011646$  $\Delta$  3.1 IF.

- Preenchido colunas 35 a 40
- Quando ocorre atraso (15-30min) ou antecipação (10-30min) ou se tratar de uma inclusão de voo não regular (DI não zero)
- Numérico, formato DDMMAA

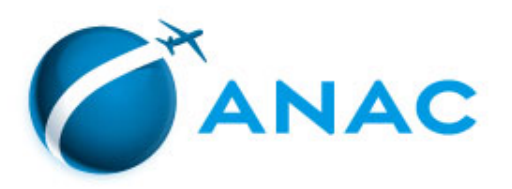

# **Leiaute do arquivo**

Horário da Partida

||ololols||B|c||T||s||B||s||P|  $7021011646$  $A$ <sub>3</sub>

- Preenchido colunas 41 a 44
- Quando ocorre atraso (15-30min) ou antecipação (10-30min) ou se tratar de uma inclusão de voo não regular (DI não zero)
- Numérico, formato hhmm

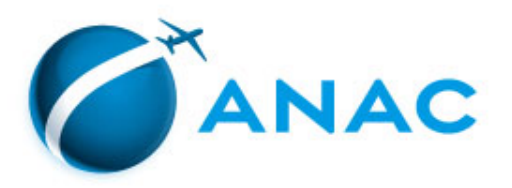

## **Leiaute do arquivo**

Data Chegada

005BCTSBSP AR. 1702  $01646$ 170210

- Preenchido colunas 46 a 51
- Quando ocorre atraso (15-30min) ou antecipação (10-30min) ou se tratar de uma inclusão de voo não regular (DI não zero)
- Numérico, formato DDMMAA

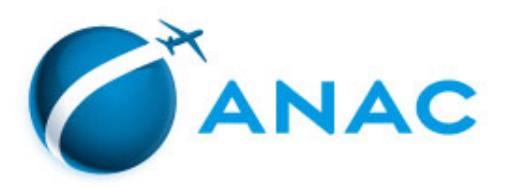

# **Leiaute do arquivo**

Horário da Chegada

**OOSBCTSBSP** A 3  $\Omega$  $101646$ 

- Preenchido colunas 52 a 55
- Quando ocorre atraso (15-30min) ou antecipação (10-30min) ou se tratar de uma inclusão de voo não regular (DI não zero)
- Numérico, formato hhmm

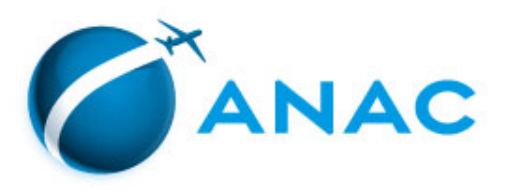

# **Leiaute do arquivo**

### Justificativa de Atraso ou Cancelamento

 $|0|$  3 $|0|$   $|0|$   $|S|$   $|E|$   $|T|$   $|S|$   $|S|$   $|P|$ A 3 9

- Preenchido colunas 57 e 58
- Não se usa pra inclusão de voo não regular ou troca de aeronave
- Utilizar aquela mais significante.

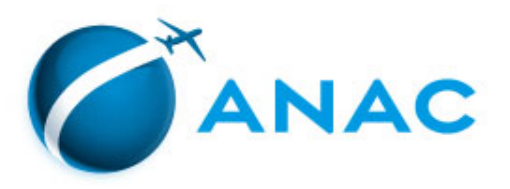

# **Leiaute do arquivo**

Redução de Cabotagem

005BCTSBSP IA 3  $164$ 6

- Preenchido coluna 60
- Atualmente não utilizado, padrão 'N'.

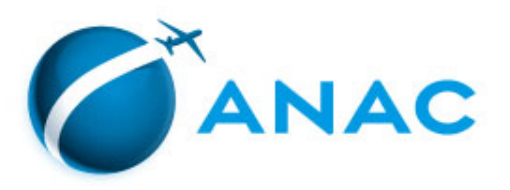

# **Leiaute do arquivo**

Sobrevoo

<u>olololsi Bicitisi Bisi Pi</u> A<sub>3</sub>  $|0|2|1|0|1|6|4|6$ q

- Preenchido coluna 62

- Usado o 'N' também em pouso técnico, caso tenha operado em solo nacional e numa segunda etapa apenas sobrevoou, marca-se esta com 'N'.

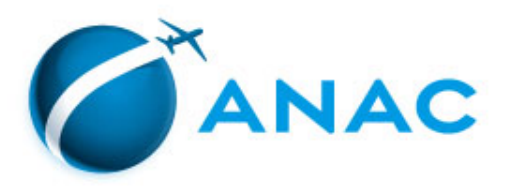

#### Remessa Procedimentos de envio

# **SINTAC / SACI**

#### sistemas.anac.gov.br/bav ...sintac ...saci ...estatística

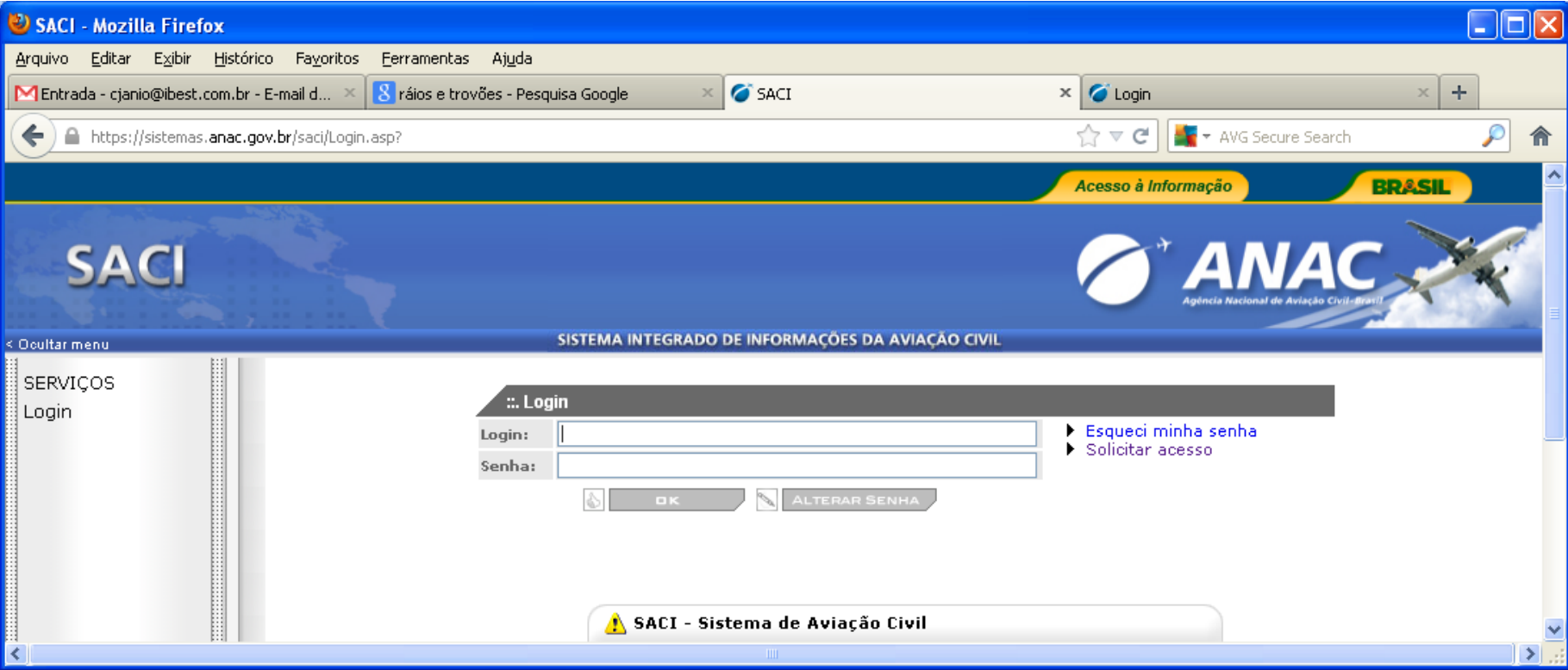

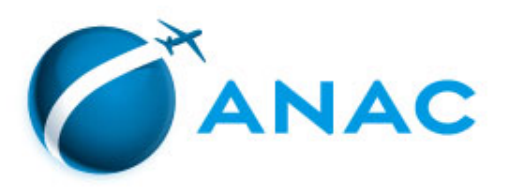

Remessa Procedimentos de envio

#### **Preciso de acesso!**

1º contato

- Envio de carta a ANAC
	- Nome, RG ou CPF ou PASSAPORTE, telefone e e-mail.
	- Assinada pelo representante legal da empresa.

Indicado pelo representante legal

- Telefone (61) 3314-4473
- E-mail: bav.gope@anac.gov.br

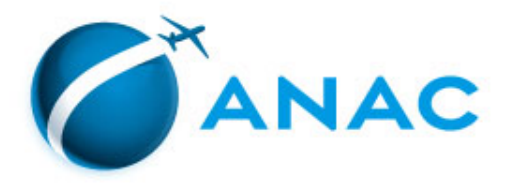

#### Remessa Procedimentos de envio

#### **Dentro ou Fora do Prazo e Ausência**

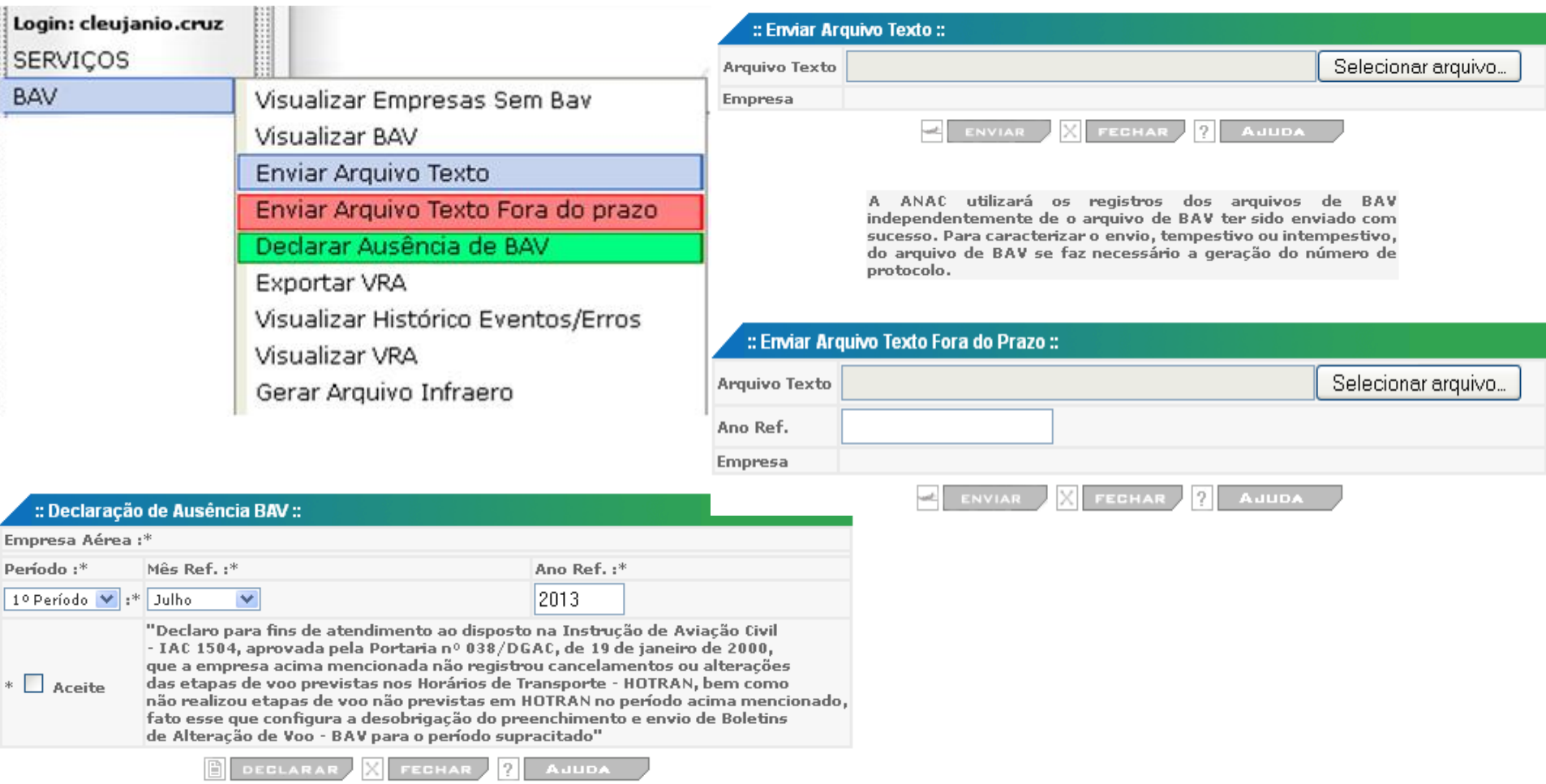

Auditoria

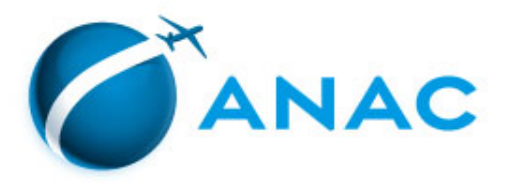

# **Conteúdo**

- Algumas validações são realizadas no momento da remessa do arquivo pelo SINTAC

- Mais investigações são realizadas depois do envio
	- 1) Controle do Espaço Aéreo (BIMTRA)
	- 2) Administrador Aeroportuário (HSTVOOS)
	- 3) Sob demanda

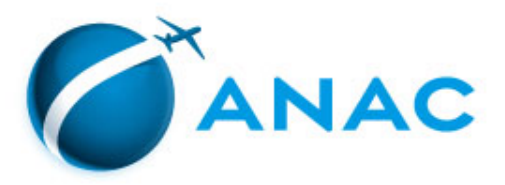

#### Auditoria

#### **Ações das Empresas Aéreas**

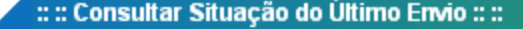

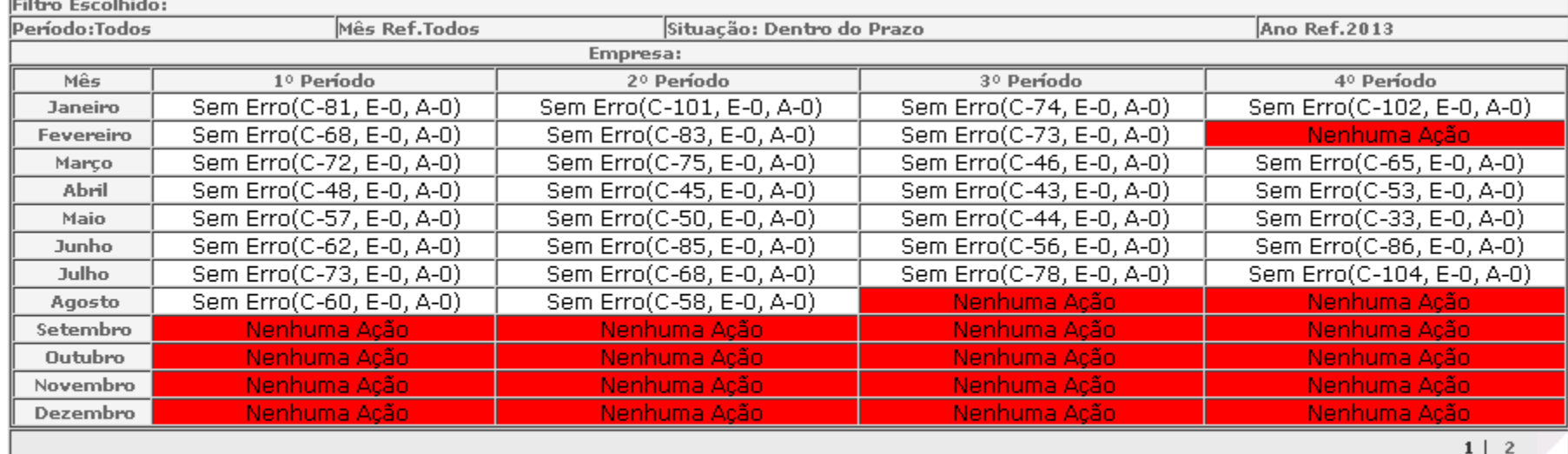

**EXPORTAR PARA EXCEL** 

P

 $X$  FECHAR

Legenda A-Com Alertas E-Com Erros

C-Correto

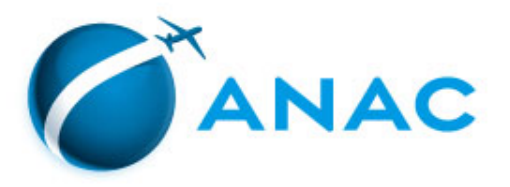

# **Dígito identificador igual a zero**

- A chave é comparada com o sistema HOTRAN

### - Divergência:

"Para DI = 0 (Voo Regular) é necessário existir Horário de Transporte Previsto para a ocorrência de BAV."

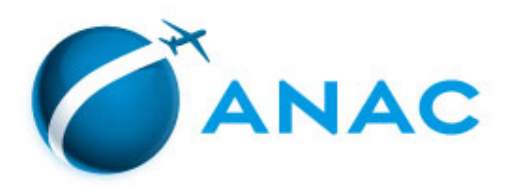

## **Quando enviar o BAV?**

Dúvidas / Problemas

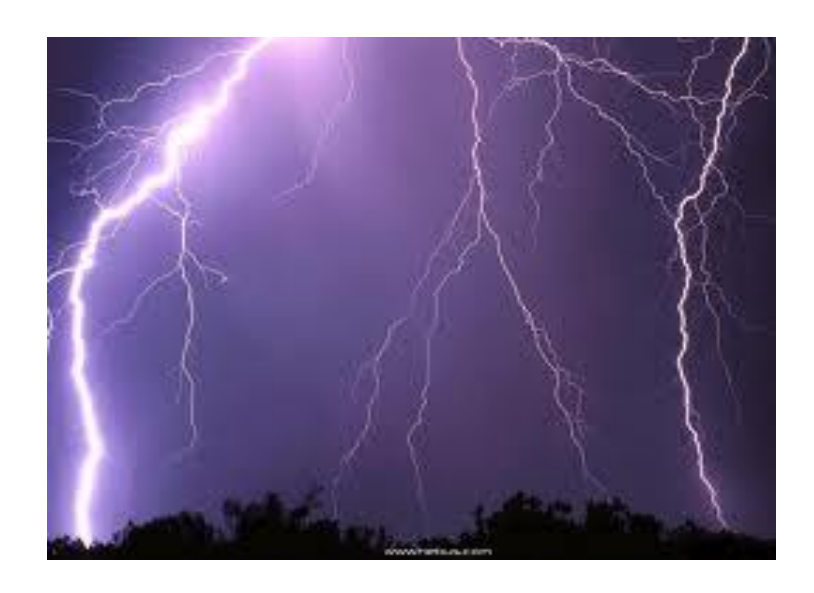

- Não operou etapa do HOTRAN;
- Operou HOTRAN com alterações em horários ou equipamentos;
- Operou etapa sem HOTRAN;
- Está sem HOTRAN e não operou ou operou conforme HOTRAN, **Declare Ausência!**

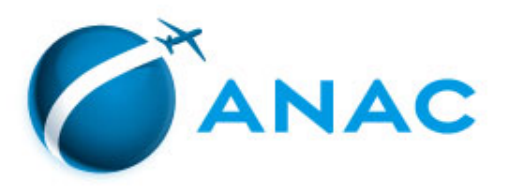

### **Cancelamento**

#### <u>loisloioloislaichtsiaisle</u>

- Não se usa Aeronave, Assentos Oferecidos, Data e Hora de Partida e Chegada
- Apresentar uma Justificativa

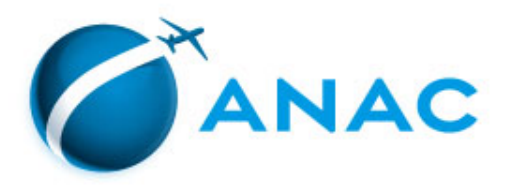

### **Etapa alternada**

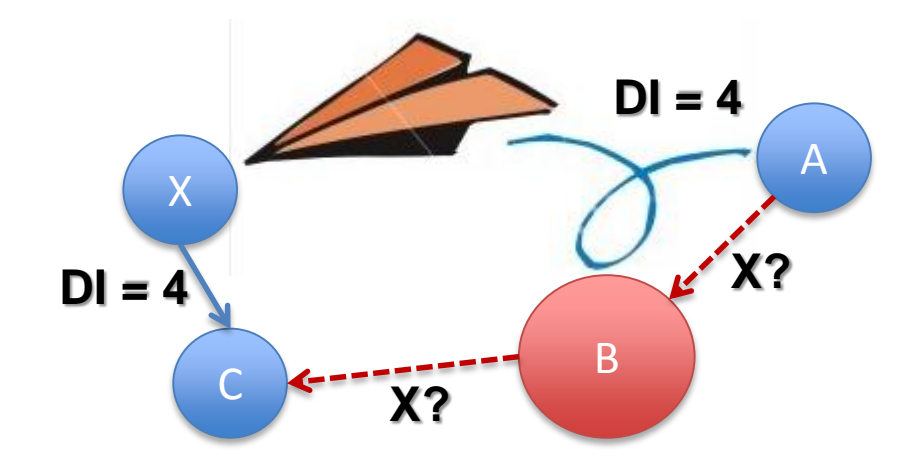

1) Cancelar todas as etapas programadas não operadas

 $0|0|5|B|C|T|5|B|S$ 

2) Incluir todas as novas etapas com DI igual a 4  $|4|$ 9 $|0|$ 0 $|0|$ s $|1|$ c $|1|$ s $|1|$ s $|2|$ A

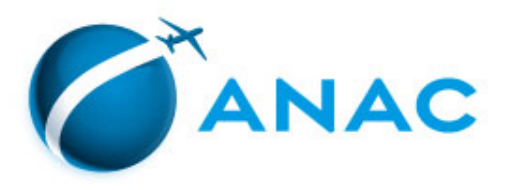

# **Etapa duplicada (chave)**

**Linha 2** F.F. 0.3  $\Omega$ **SIBISIP** в **Linha 5** $7EE$  $E$  $030005E$  $C$  $T$  $S$  $B$  $S$  $P$ 

' 24EEE03000SBCTSBSP': VERIFICAR A DUPLICIDADE NAS LINHAS 2 e 5. CASO A DUPLICIDADE SEJA INTENCIONAL, DESCONSIDERE ESTE ALERTA.

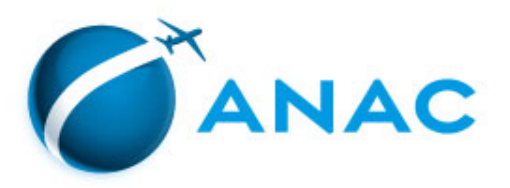

### **Partida e Chegada**

- Chegada antes da Partida:
- Os campos Data e Hora real de chegada tem que ser maior que os campos Data e Hora real da partida.
- Horário oficial do Brasil, observar Horário Brasileiro de Verão.

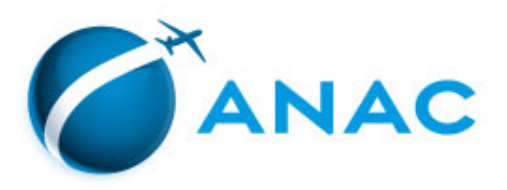

#### • Erro ao enviar (Erro no Arquivo)

#### **Aconteceu um Erro**

Ocorreu um erro não identificado na aplicação Contexo: estatistica - Data: 08/08/2013 07:48 Usuário: geac.sre.anac - GERÊNCIA DE ANÁLISE ESTATÍSTICA E ACOMPANHAMENTO DE MERCADO

- Possíveis causas:
- 1) Erro no leiaute do arquivo
- 2) Erro no tipo de dado numérico
- 3) Duplicidade no registro de HOTRAN

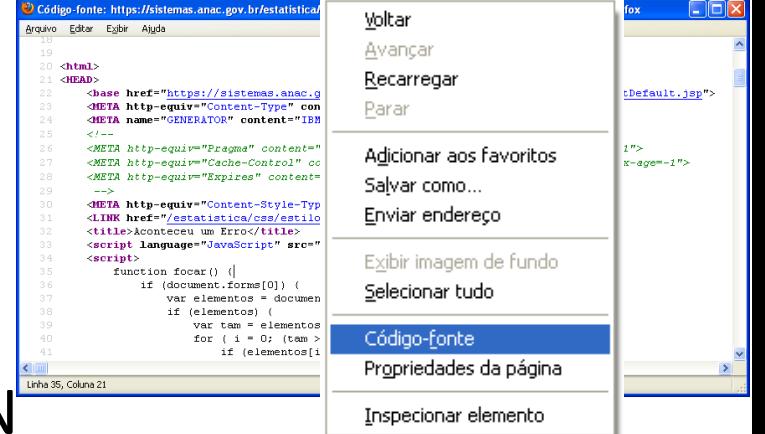

- Procurar a ANAC, se possível enviar mensagem com a tela do erro e o *código(script*) da página de erro

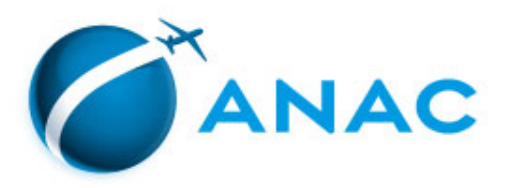

#### **Regulamentação sobre o processo administrativo**

Resolução ANAC nº 25/2008; e

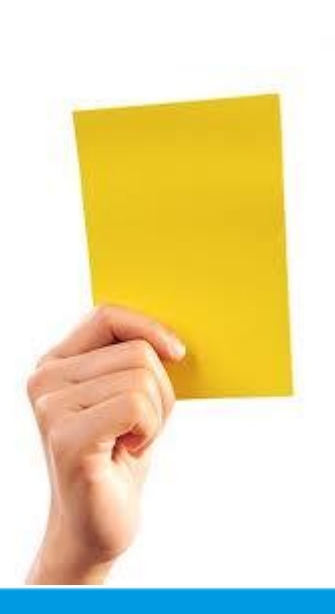

Instrução Normativa ANAC nº 08/2008.

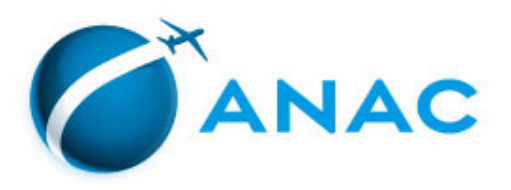

#### **Atenção!**

#### **Qual o prazo de apresentação da defesa?**

 Vinte dias contados da data da ciência da autuação, excluindo-se o dia do recebimento da notificação, seja feriado ou final de semana, e incluindo-se o vencimento ou próximo dia útil.

#### **Quem deve apresentar a defesa?**

O autuado ou seu representante legal, devidamente habilitado.

#### **A quem deve ser endereçada a defesa?**

- Ao órgão responsável pela autuação, constante no auto de infração.
- $\checkmark$  Protocolada em qualquer unidade da ANAC ou enviada por via postal (aferida pela data da postagem).

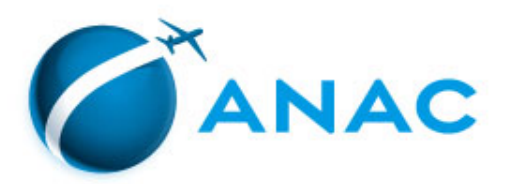

#### **Atenção!**

#### **Onde estão estabelecidos os valores das multas aplicáveis a pessoas jurídicas?**

Nas tabelas constantes dos anexos da Resolução ANAC nº 25/2008.

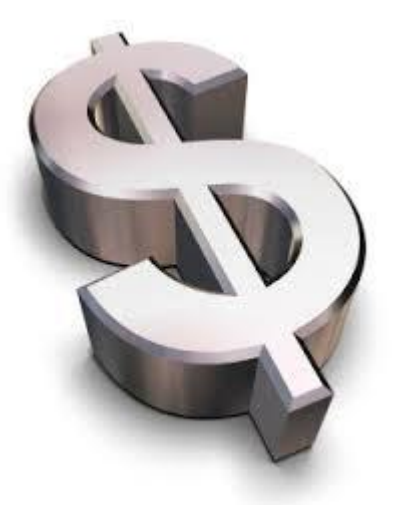

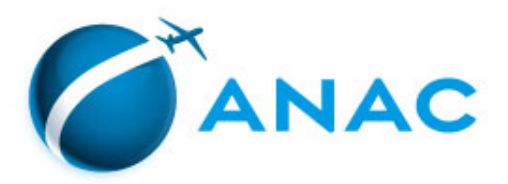

#### **Atenção!**

#### **Quais são os valores das multas aplicáveis**

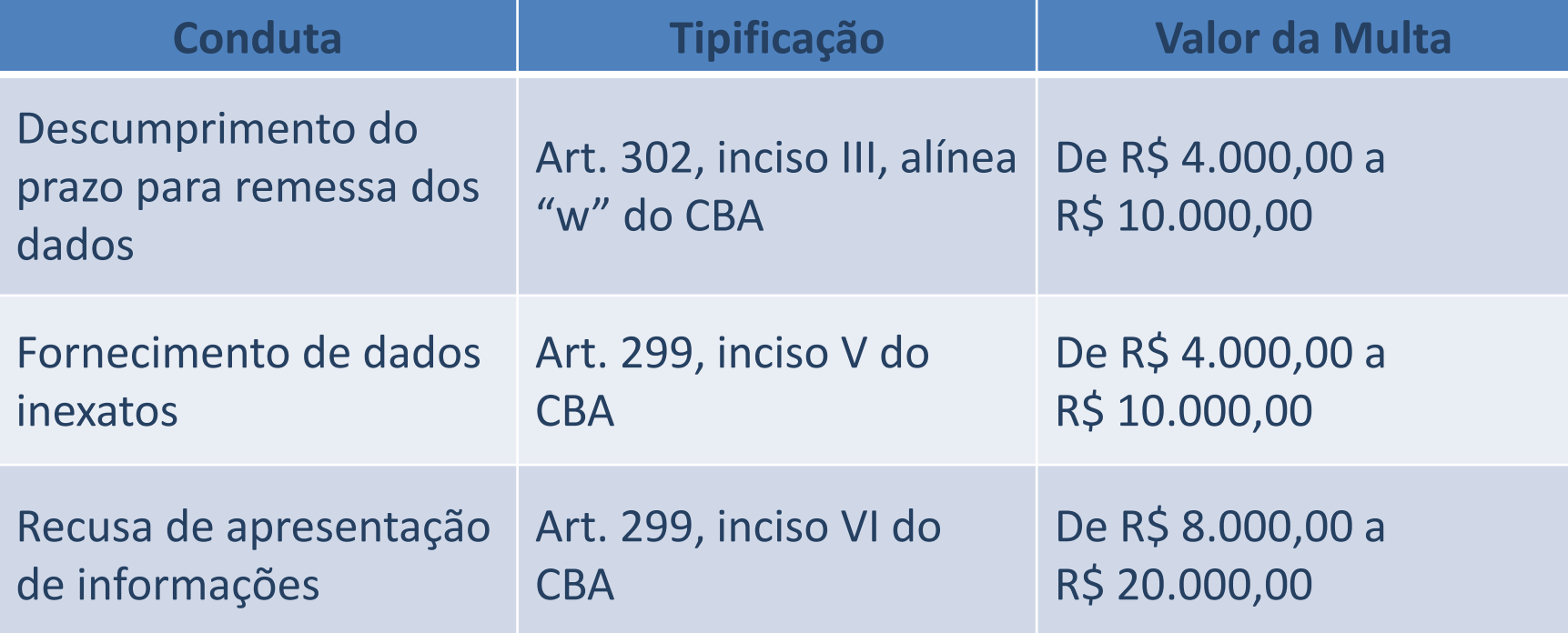

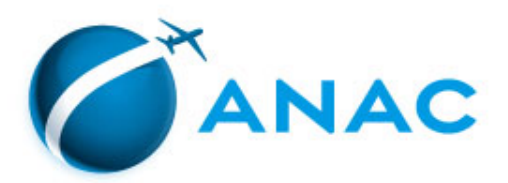

#### **Atenção!**

#### **Autoridade competente em primeira instância na SRE.**

Gerência Técnica de Análise de Autos de Infração – GTAA/SRE [multas@anac.gov.br](mailto:multas@anac.gov.br) (61) 3314-4111

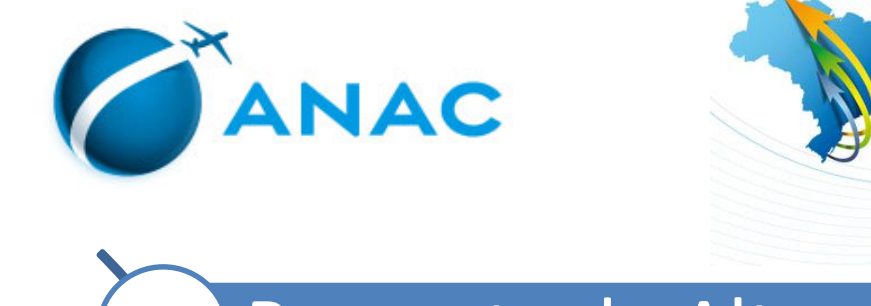

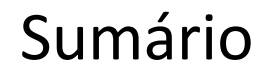

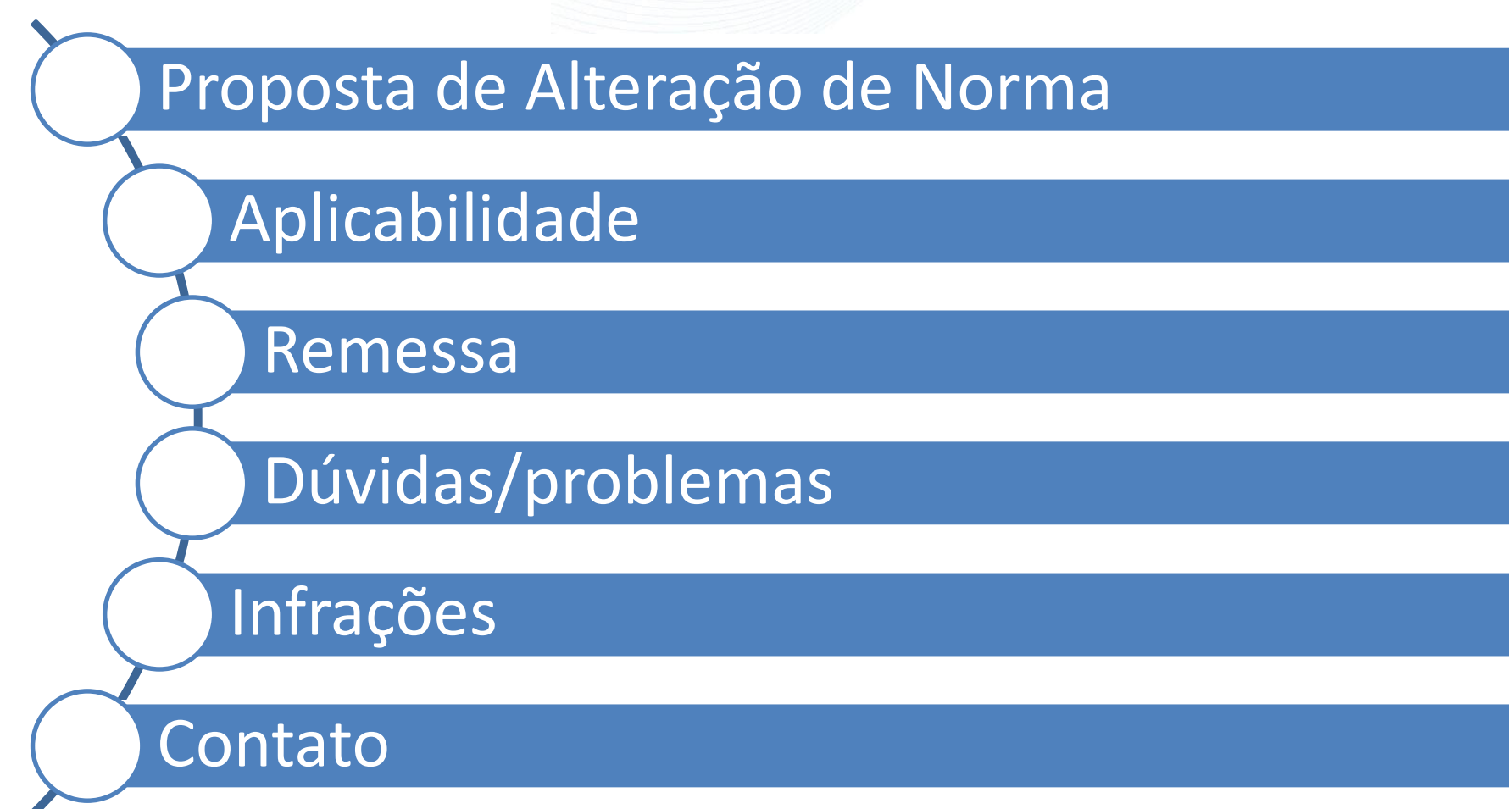

**ACÃO NACIONAL DE** 

A ANAC mais perto de voci

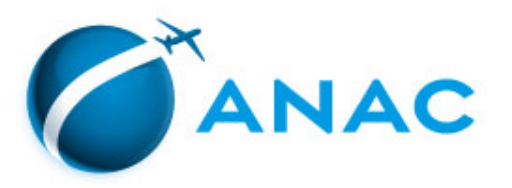

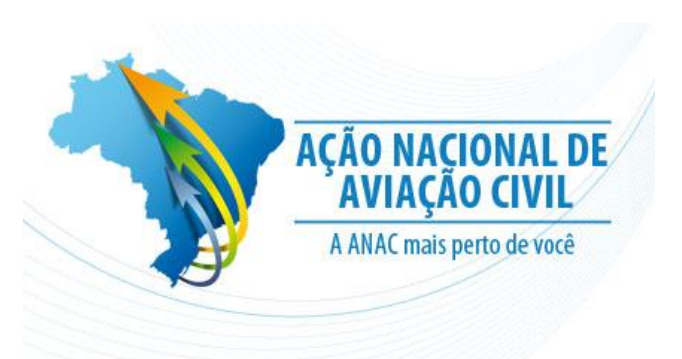

### Obrigado!

#### Superintendência de Regulação Econômica e Acompanhamento de Mercado Gerência de Operações de Serviços Aéreos (61) 3314-4334 / bav.gope@anac.gov.br